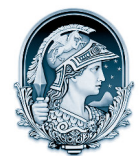

## UNIVERSIDADE FEDERAL DO RIO DE JANEIRO CENTRO DE LETRAS E ARTES  **Escola de Belas Artes**

Programa de Pós-Graduação em Artes Visuais

LINHA DE PESQUISA LINGUAGENS VISUAIS

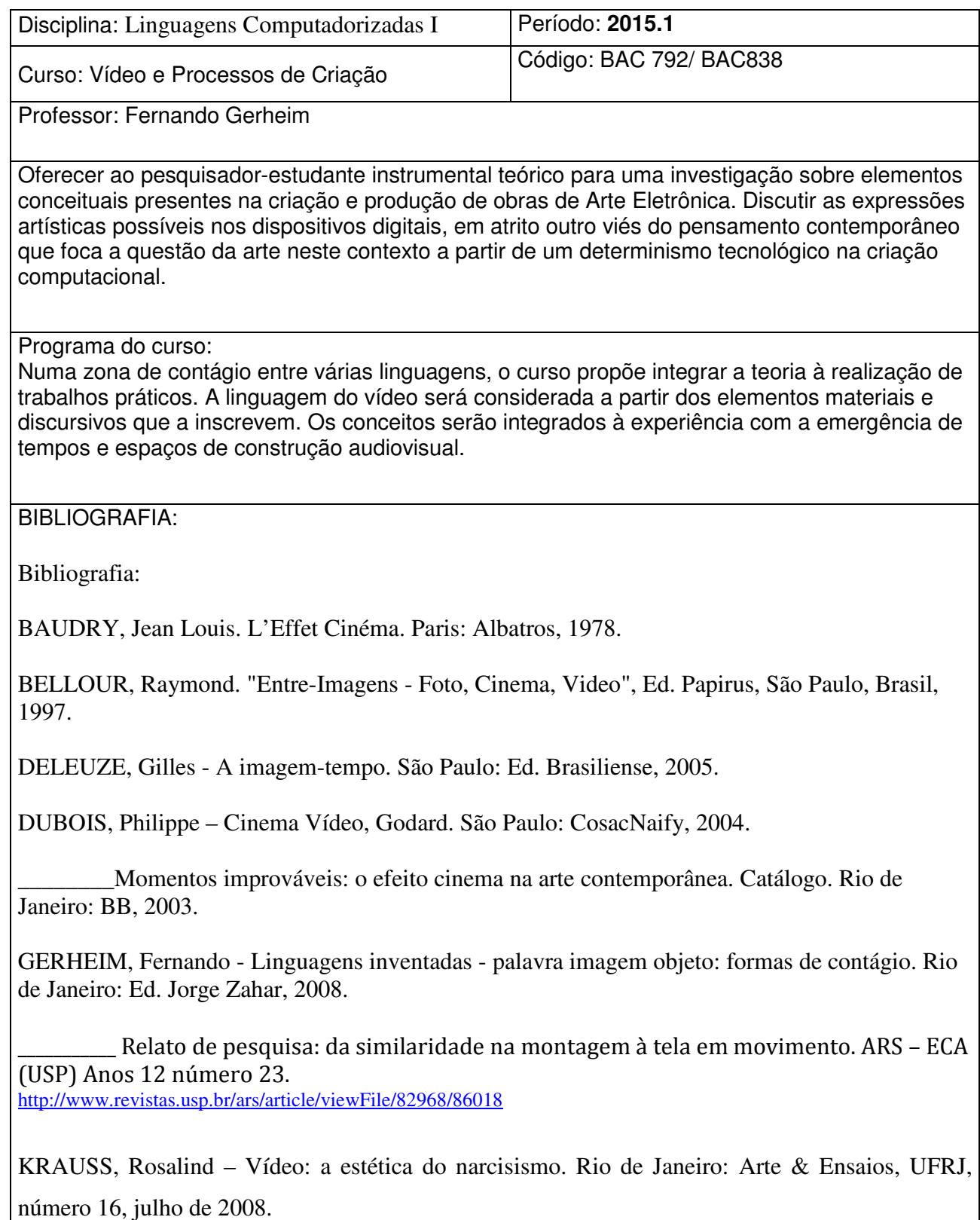

MACIEL, Kátia. Transcinemas. Rio de Janeiro: Contra Capa, 2009.

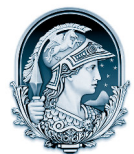

## UNIVERSIDADE FEDERAL DO RIO DE JANEIRO CENTRO DE LETRAS E ARTES  **Escola de Belas Artes**  Programa de Pós-Graduação em Artes Visuais

LINHA DE PESQUISA LINGUAGENS VISUAIS

MACIEL, Kátia; REZENDE, Renato (org.). Video e Poesia. Funarte, 2012.

MACHADO, Arlindo . Pré-cinemas & pós-cinemas. Campinas: Papirus, 2005.

PARENTE, André. Cinemáticos. Rio de Janeiro: +2 editora, 2013

RANCIÈRE, Jacques (2003), O Destino das Imagens, trad. L. Lima, Lisboa, Orfeu Negro, 2011.